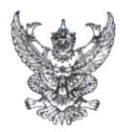

## บันทึกข้อความ

ส่วนราชการ วิทยาลัยพยาบาลบรมราชชนนี สุรินทร์ ฝ่ายบริหาร โทร. ๐ ๔๔๕๑ ๔๔๒๒ ต่อ ๔๑๐๒,๔๑๐๗ าันที่ <mark>วถ มิถุนายน ๒๕๖๔</mark> ที่ สธ ๑๑๐๓.๒๕/**೨೯೦** 

<u>เรื่อง ขอเชิญเข้าร่วมประชุมโครงการพัฒนาทรัพยากรบุคลากรขอผลงานทางวิชาการของอาจารย์วิทยาลัย</u> พยาบาล เครือข่ายภาคตะวันออกเฉียงเหนือ สถาบันพระบรมราชนก

ผู้อำนวยการวิทยาลัยในสังกัดสถาบันพระบรมราชชนกเครือข่ายภาคตะวันออกเฉียงเหนือ เรียน

ด้วยคณะพยาบาลศาสตร์ สถาบันพระบรมราชชนก ได้มอบหมายให้วิทยาลัยพยาบาล บรมราชชนนี สุรินทร์ จัดโครงการพัฒนาทรัพยากรบุคลากรขอผลงานทางวิชาการของอาจารย์วิทยาลัยพยาบาล เครือข่ายภาคตะวันออกเฉียงเหนือ สังกัดสถาบันพระบรมราชชนก ระหว่างวันที่ ๒๘-๓๐ มิถุนายน ๒๕๖๔ เพื่อให้บุคลากรสายวิชาการมีความรู้ความเข้าใจหลักเกณฑ์ ขั้นตอนและเอกสารประกอบการส่งผลงานเพื่อ เข้าสู่ตำแหน่ง และยังเป็นการสนับสนุนส่งเสริมให้บุคลากรมีความรู้ความเข้าใจในการเขียนแผนการสอน เอกสารประกอบการสอน เอกสารคำสอน ตำรา หนังสือ และผลงานวิจัย นั้น

ในการนี้ วิทยาลัยพยาบาลบรมราชชนนีสุรินทร์ จึงขอเรียนเชิญ ท่าน อาจารย์พยาบาลระดับ ้ชำนาญการพิเศษที่จะขอรับการประเมินเพื่อขอตำแหน่งวิชาการ และอาจารย์ที่สนใจในการเตรียมผลงานเพื่อ ขอตำแหน่งทางวิชาการ เข้าร่วมโครงการดังกล่าว ระหว่างวันที่ ๒๘-๓๐ มิถุนายน ๒๕๖๔ ผ่านระบบออนไลน์ Zoom Meeting ทั้งนี้สามารถลงทะเบียนเข้าร่วมโครงการฯ ได้ตาม QR Code ที่แนบมาพร้อมนี้ภายในวันที่ ๒๔ มิถุนายน ๒๕๖๔

จึงเรียนมาเพื่อโปรดพิจารณาเข้าร่วมโครงการอบรมตามวัน เวลา ดังกล่าว

Jay Nomy

(นางสุชาดา นิ้มวัฒนากุล) ผู้อำนวยการวิทยาลัยพยาบาลบรมราชชนนี สุรินทร์

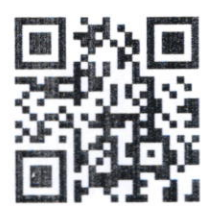

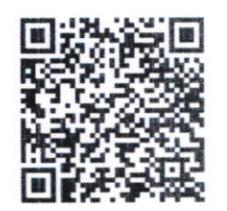

แบบลงทะเบียนฯ https://1th.me/OyoXr

เอกสารประกอบการบรรยาย https://1th.me/HHKU8